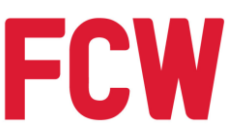

### **FCW HOLDINGS BERHAD**

(Registration No. 195701000211 (3116-K)) (Incorporated in Malaysia)

### **NOTICE OF EXTRAORDINARY GENERAL MEETING**

**NOTICE IS HEREBY GIVEN** that the Extraordinary General Meeting ("**EGM**") of FCW Holdings Berhad ("**FCW**" or "**Company**") will be conducted in a fully virtual manner *via* Remote Participation and Voting Facilities ("**RPV**") through live streaming from the online meeting platform provided by Tricor Investor & Issuing House Services Sdn Bhd *via* its TIIH Online website at [https://tiih.online](https://tiih.online/) on Wednesday, 21 July 2021 at 2:30p.m., or at any adjournment thereof, for the purpose of considering and if thought fit, passing the following resolutions, with or without any modifications:

### **ORDINARY RESOLUTION 1**

**PROPOSED ACQUISITION BY FCW OF A PARCEL OF LEASEHOLD LAND HELD UNDER H.S.(M) 1404, PT NO. 5690, JALAN GENTING KELANG, MUKIM SETAPAK, DISTRICT OF KUALA LUMPUR, WILAYAH PERSEKUTUAN KUALA LUMPUR TOGETHER WITH THE BUILDINGS CONSTRUCTED THEREON ("LOT 1") FROM CFM DEVELOPMENT SDN BHD ("CFM DEVELOPMENT") FOR A CASH CONSIDERATION OF RM57,800,000 ("PROPOSED ACQUISTION OF LOT 1")**

"**THAT** subject to the approvals and consents of all relevant authorities and/or parties being obtained, approval be and is hereby given to the Company to acquire Lot 1 for a cash consideration of RM57,800,000, upon the terms and conditions as set out in the conditional sale and purchase agreement dated 26 April 2021 entered into between the Company and CFM Development ("**SPA 1**").

**THAT** approval be and is hereby given for the Company (or its nominee), to grant a tenancy over Lot 1 to CFM Development (or its nominee) upon completion of SPA 1, subject to the terms and conditions of the tenancy agreement as attached to SPA 1.

**AND THAT** the Board of Directors of the Company ("**Board**") be and is hereby authorised and empowered to do or procure to be done all such acts, deeds and things and to execute, sign and deliver, on behalf of the Company, all such documents to give effect to and complete the Proposed Acquisition of Lot 1 with full power to assent to any conditions, variations, modifications and/or amendments as may be required or imposed by the relevant authorities and/or parties and as the Board may deem necessary and expedient to finalise, implement and give full effect to the Proposed Acquisition of Lot 1."

### **ORDINARY RESOLUTION 2**

**PROPOSED ACQUISITION BY FCW OF A PARCEL OF LEASEHOLD LAND HELD UNDER H.S.(M) 1405, PT NO. 5691, JALAN GENTING KELANG, MUKIM SETAPAK, DISTRICT OF KUALA LUMPUR, WILAYAH PERSEKUTUAN KUALA LUMPUR TOGETHER WITH THE BUILDINGS CONSTRUCTED THEREON ("LOT 2") FROM CFM DEVELOPMENT FOR A CASH CONSIDERATION OF RM22,600,000 ("PROPOSED ACQUISITION OF LOT 2")**

"**THAT** subject to the approvals and consents of all relevant authorities and/or parties being obtained, approval be and is hereby given to the Company to acquire Lot 2 for a cash consideration of RM22,600,000, upon the terms and conditions as set out in the conditional sale and purchase agreement dated 26 April 2021 entered into between the Company and CFM Development ("**SPA 2**").

**THAT** approval be and is hereby given for the Company (or its nominee), to grant a tenancy over Lot 2 to CFM Development (or its nominee) upon completion of SPA 2, subject to the terms and conditions of the tenancy agreement as attached to SPA 2.

**AND THAT** the Board be and is hereby authorised and empowered to do or procure to be done all such acts, deeds and things and to execute, sign and deliver, on behalf of the Company, all such documents to give effect to and complete the Proposed Acquisition of Lot 2 with full power to assent to any conditions, variations, modifications and/or amendments as may be required or imposed by the relevant authorities and/or parties and as the Board may deem necessary and expedient to finalise, implement and give full effect to the Proposed Acquisition of Lot 2."

### **ORDINARY RESOLUTION 3**

**PROPOSED ACQUISITIONS BY FCW OF 2 PARCELS OF LEASEHOLD LAND HELD UNDER H.S.(D) 122578, PT NO. 10269, MUKIM SETAPAK, DISTRICT OF KUALA LUMPUR, WILAYAH PERSEKUTUAN KUALA LUMPUR TOGETHER WITH THE BUILDINGS CONSTRUCTED THEREON AND H.S.(M) 1015, LOT 14, LIGHT INDUSTRIAL AREA, MUKIM SETAPAK, DISTRICT OF KUALA LUMPUR, WILAYAH PERSEKUTUAN KUALA LUMPUR TOGETHER WITH THE BUILDINGS CONSTRUCTED THEREON (COLLECTIVELY, "LOT 13 AND LOT 14") FROM CFM PRINTING & STATIONERY SDN BHD FOR A TOTAL CASH CONSIDERATION OF RM10,700,000 ("PROPOSED ACQUISITIONS OF LOT 13 AND LOT 14")**

"**THAT** subject to the approvals and consents of all relevant authorities and/or parties being obtained, approval be and is hereby given to the Company to acquire Lot 13 and Lot 14 for a total cash consideration of RM10,700,000, upon the terms and conditions as set out in the conditional sale and purchase agreement dated 26 April 2021 entered into between the Company and CFM Printing & Stationery Sdn Bhd.

**AND THAT** the Board be and is hereby authorised and empowered to do or procure to be done all such acts, deeds and things and to execute, sign and deliver, on behalf of the Company, all such documents to give effect to and complete the Proposed Acquisitions of Lot 13 and Lot 14 with full power to assent to any conditions, variations, modifications and/or amendments as may be required or imposed by the relevant authorities and/or parties and as the Board may deem necessary and expedient to finalise, implement and give full effect to the Proposed Acquisitions of Lot 13 and Lot 14."

### **BY ORDER OF THE BOARD**

#### **LOH POH WAH**

MAICSA No. 7047338 SSM PC No. 202008002733 Company Secretary

Kuala Lumpur Date: 6 July 2021

*Notes:*

- *(1) A member entitled to participate and vote at the EGM via RPV is entitled to appoint 1 or more proxies (but not more than 2) to participate and vote instead of him. A proxy may but need not be a member of the Company. Where a member appoints more than 1 proxy to participate in the same meeting, the member shall specify the proportion of his shareholding to be represented by each proxy, failing which the appointment shall be invalid.*
- *(2) Where a member of the Company is an authorised nominee as defined under the Securities Industry (Central Depositories) Act, 1991, it shall be entitled to appoint not more than 2 proxies in respect of each securities account it holds with ordinary shares of the Company standing to the credit of the said securities account.*

*Where a member of the Company is an exempt authorised nominee which holds ordinary shares in the Company for multiple beneficial owners in one securities account ("omnibus account"), there is no limit to the number of proxies which the exempt authorised nominee may appoint in respect of each omnibus account it holds.*

*Where an authorised nominee or an exempt authorised nominee appoints more than 1 proxy, the proportion of shareholdings to be represented by each proxy must be specified in the instrument appointing the proxies.*

- *(3) The instrument appointing a proxy shall be in writing under the hand of the appointor or of his attorney duly authorised in writing or, if the appointor is a corporation, either under the corporation's common seal or under the hand of an officer or attorney duly authorised. The instrument appointing a proxy shall be deemed to confer authority to demand or join in demanding a poll.*
- *(4) Depositors whose names appear in the Record of Depositors on a date not less than 3 market days before the EGM shall be entitled to participate and vote at the EGM or appoint a proxy to participate, speak and vote on his behalf via RPV.*
- *(5) The appointment of proxy may be made either in hard copy or by electronic means and shall be deposited with the Company's appointed service agent in the manner stated below not less than 48 hours before the time appointed for holding the meeting or any adjournment thereof:*

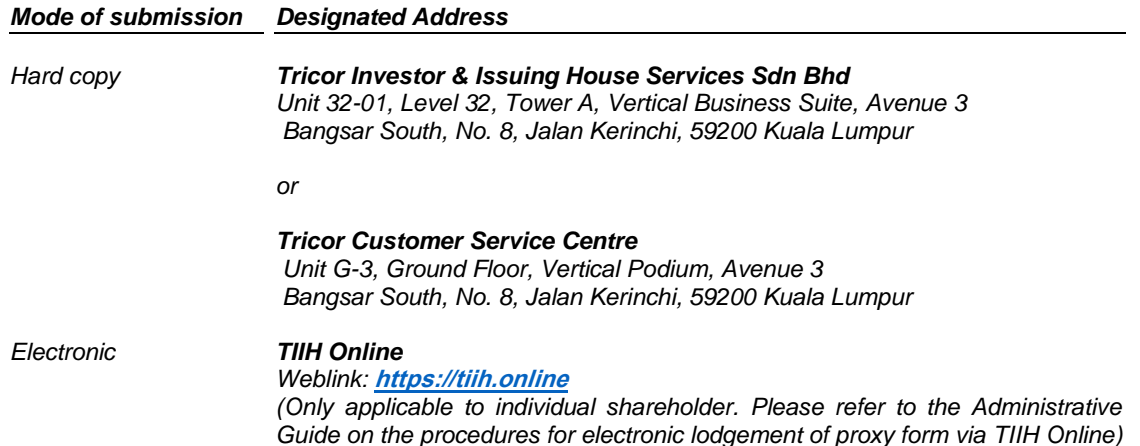

## **ADMINISTRATIVE GUIDE FOR THE EXTRAORDINARY GENERAL MEETING ("EGM") OF FCW HOLDINGS BERHAD**

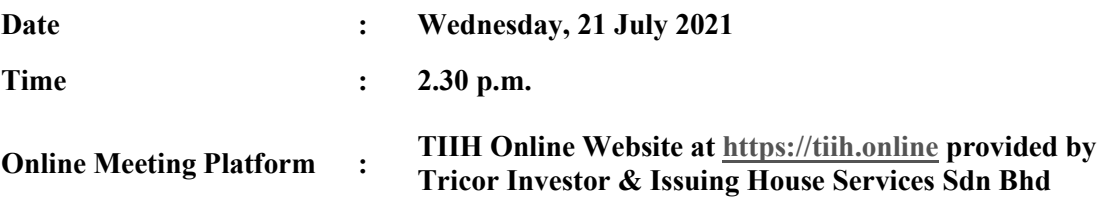

## **MODE OF MEETING**

In view of the COVID-19 pandemic and as part of safety measures, the EGM of FCW Holdings Berhad ("**FCW**" or the "**Company**") will be conducted in a fully virtual manner through live streaming via the Remote Participation and Voting Facilities provided by Tricor Investor & Issuing House Services Sdn Bhd ("**Tricor**") via its TIIH Online website in Malaysia at https://tiih.online ("**Online Meeting Platform**").

In a fully virtual EGM, all meeting participants including the Chairperson of the meeting, Board members, Advisers, Senior Management Personnel and Shareholders are required to participate in the meeting via the Online Meeting Platform. The Online Meeting Platform can be recognised as the main venue of the meeting as required under Section 327(2) of the Companies Act 2016 as the online meeting platform is located in Malaysia and the Chairperson of the meeting shall be present at the main venue of the meeting.

# **REMOTE PARTICIPATION AND VOTING FACILITIES ("RPV")**

Shareholders are to participate, communicate by posing questions to the Board of Directors of the Company ("**Board**") via real time submission of typed texts and vote remotely at the EGM using the RPV provided by Tricor.

A shareholder who has appointed a proxy or attorney or authorised representative to participate at the EGM via the RPV must request his/her proxy or attorney or authorised representative to register himself/herself for the RPV at TIIH Online website at https://tiih.online. Please refer to Procedures for RPV for further details.

As the EGM will be conducted in a fully virtual manner, members who are unable to participate in the EGM may appoint the Chairperson of the meeting as his/her proxy and indicate the voting instructions in the Form of Proxy.

# PROCEDURES FOR RPV

Shareholders/ proxies/ authorised representatives/ attorneys who wish to participate in the EGM remotely using the RPV are to follow the requirements and procedures as summarised below:

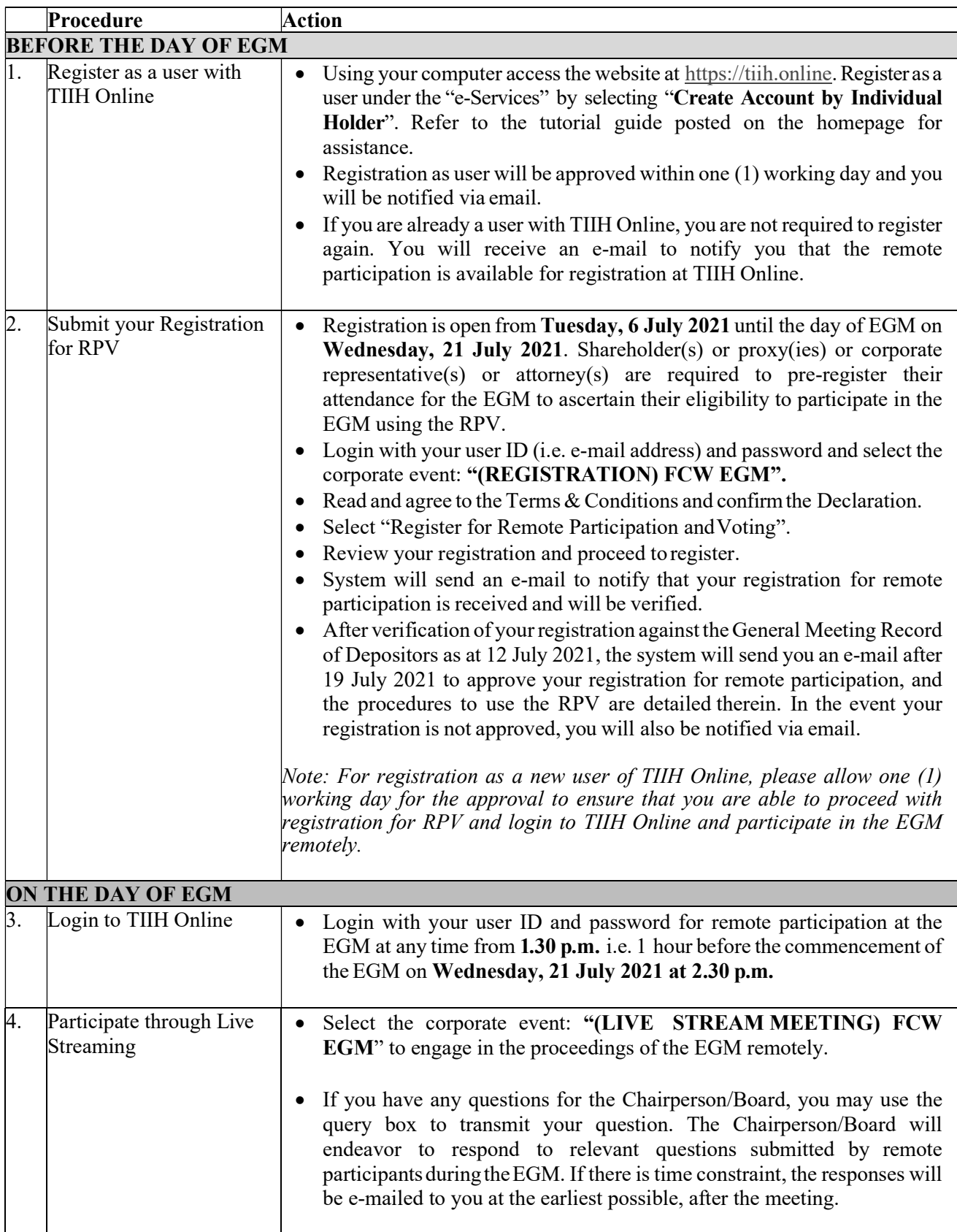

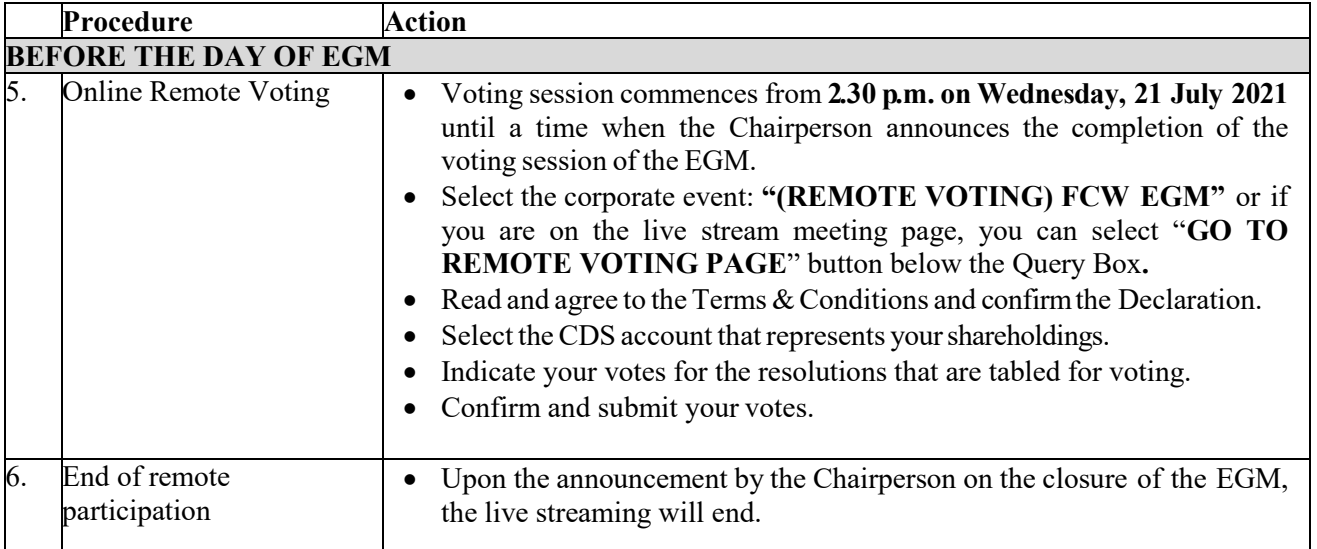

## **Notes to users of the RPV:**

Should your application to join the meeting be approved, we will make available to you the rights to join the live streamed meeting and to vote remotely. Your login to TIIH Online on the day of meeting will indicate your presence at the virtual meeting.

The quality of your connection to the live broadcast is dependent on the bandwidth and stability of the internet at your location and the device you use.

In the event you encounter any issues with logging-in, connection to the live streamed meeting or online voting, kindly call Tricor Help Line at 011-40805616/ 011-40803168/ 011-40803169/ 011-40803170 or e-mail to tiih.online@my.tricorglobal.com for assistance.

# **POLL VOTING**

The voting at the EGM will be conducted by poll in accordance with Paragraph 8.29A of Main Market Listing Requirements of Bursa Malaysia Securities Berhad. The company has appointed Tricor as the Poll Administrator to undertake the polling process at the EGM.

Shareholders/ proxies/ corporate representatives/ attorneys can proceed to vote on the resolutions at any time from **2.30 p.m. on Wednesday, 21 July 2021** but before the end of the voting session which will be announced by the Chairperson of the meeting. Kindly refer to item (5) of the above Procedures for RPV for guidance on how to vote remotely from TIIH Online website at https://tiih.online.

Upon completion of the voting session for the EGM, the Scrutineers will verify the poll results followed by the Chairperson's declaration whether the resolutions are duly passed.

## **APPOINTMENT OF PROXY OR ATTORNEY OR CORPORATE REPRESENTATIVE**

The appointment of proxy or attorney or corporate representative may be made in hard copy form or by electronic means and lodged with Tricor no later than **Monday, 19 July 2021 at 2.30 p.m.** 

# **LODGEMENT OF PROXY FORM IN HARD COPY**

The proxy form in hard copy must be deposited with **Tricor Investor & Issuing House Services Sdn. Bhd.,**

Unit 32-01, Level 32, Tower A, Vertical Business Suite, Avenue 3, Bangsar South, No. 8, Jalan Kerinchi, 59200 Unit 32-01, Level 32, Tower A, Vertical Business Suite, Avenue 3, Bangsar South, No. 8, Jalan Kerinchi, 59200 Kuala Lumpur, Malaysia *or alternatively*, **Tricor Customer Service Centre** at Unit G-3, Ground Floor, Vertical Podium, Avenue 3, Bangsar South, No. 8, Jalan Kerinchi, 59200 Kuala Lumpur, Malaysia. Vertical Podium, Avenue 3, Bangsar South, No. 8, Jalan Kerinchi, 59200 Kuala Lumpur, Malaysia.

# **LODGEMENT OF PROXY FORM ELECTRONICALLY LODGEMENT OF PROXY FORM ELECTRONICALLY**

The procedures to lodge your proxy form electronically via Tricor's TIIH Online website are summarised The procedures to lodge your proxy form electronically via Tricor's TIIH Online website are summarised below: below:

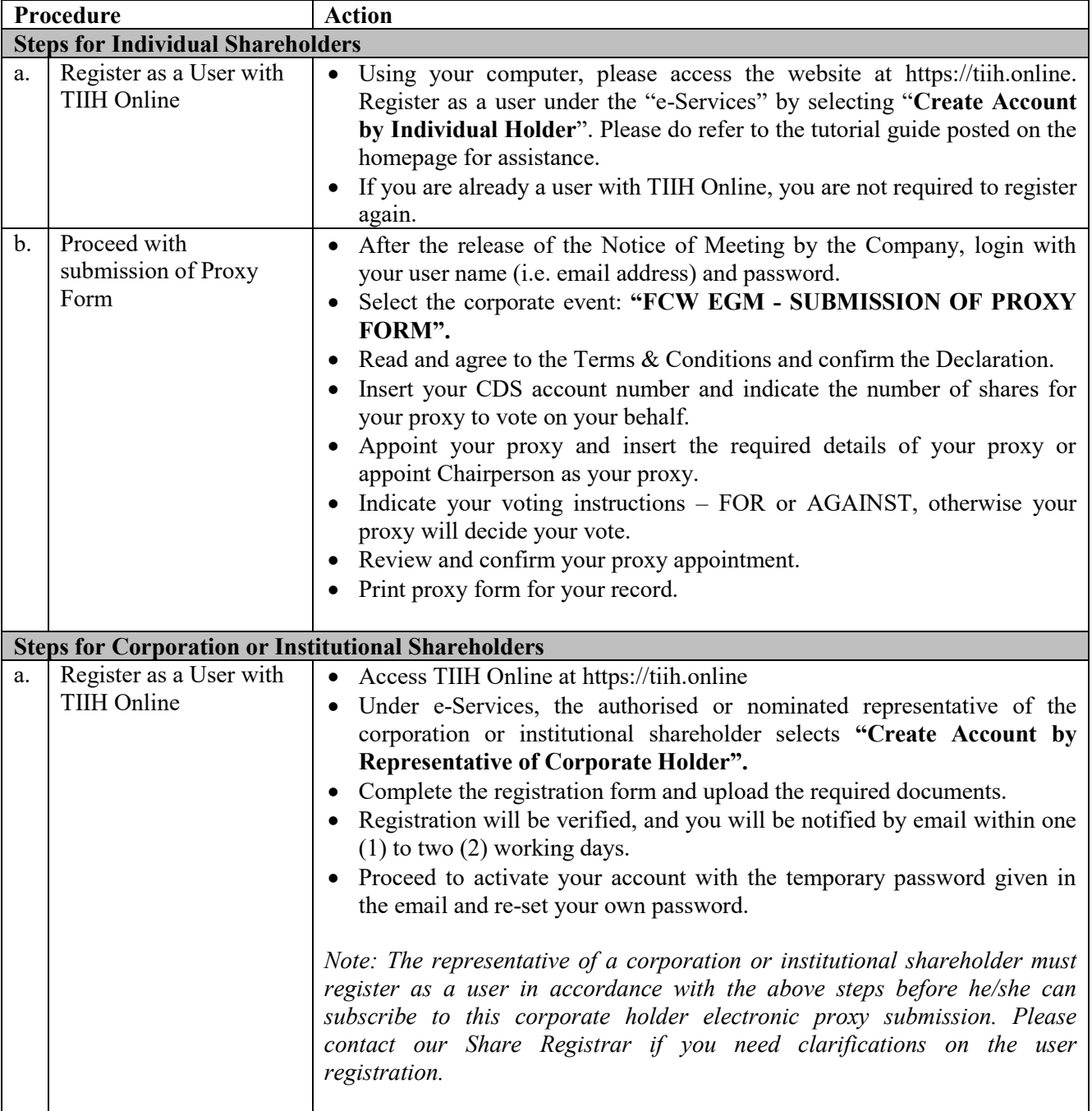

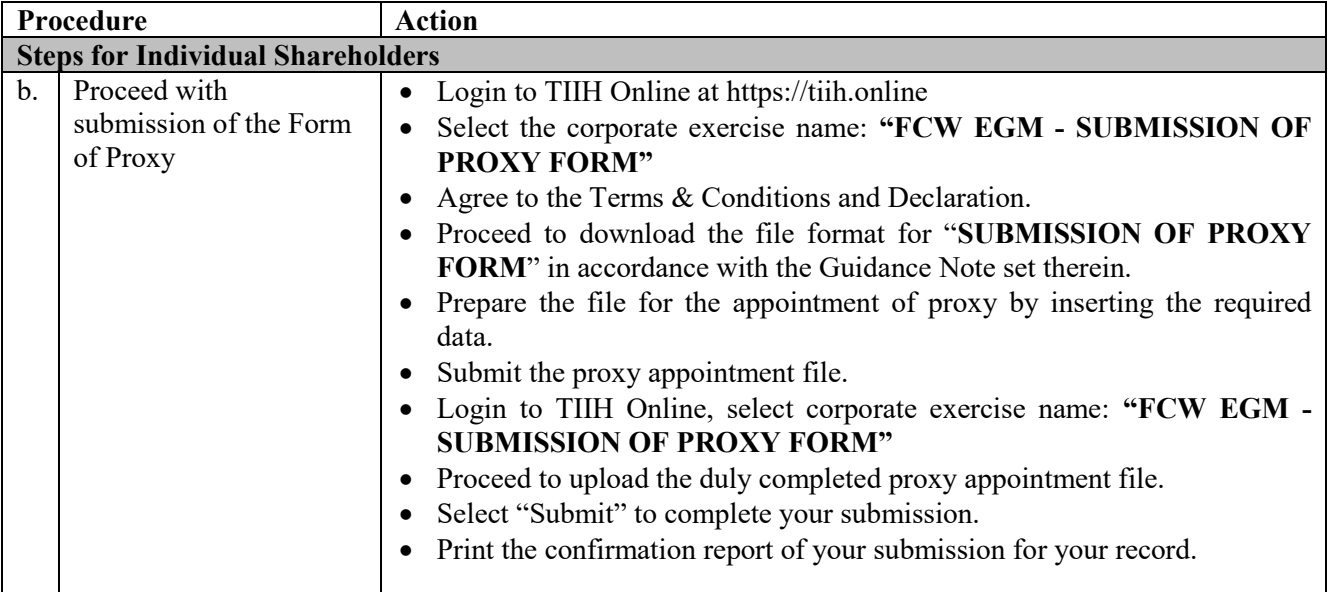

# **NO DOOR GIFT/ FOOD VOUCHER NO DOOR GIFT/ FOOD VOUCHER**

No door gifts nor food vouchers will be provided for participating at the EGM. No door gifts nor food vouchers will be provided for participating at the EGM.

## **NO RECORDING/ PHOTOGRAPHY NO RECORDING/ PHOTOGRAPHY**

Unauthorised recording and photography are strictly prohibited at the EGM. Unauthorised recording and photography are strictly prohibited at the EGM.

# **ENQUIRY ENQUIRY**

If you have any enquiries on the above, please contact the following persons during office hours on Mondays to If you have any enquiries on the above, please contact the following persons during office hours on Mondays to Fridays from 9.00 a.m. to 5.30 p.m. (except public holidays): Fridays from 9.00 a.m. to 5.30 p.m. (except public holidays):

## **Tricor Investor & Issuing House Services Sdn. Bhd. Tricor Investor & Issuing House Services Sdn. Bhd.**

General Line: +603-2783 9299 General Line: +603-2783 9299 Fax Number: +603-2783 9222 Fax Number: +603-2783 9222 Email: is.enquiry@my.tricorglobal.com Contact persons: En Zulhafri bin Abdul Rahman Contact persons: En Zulhafri bin Abdul Rahman +603-2783 9289 (Zulhafri@my.tricorglobal.com) +603-2783 9289 (Zulhafri@my.tricorglobal.com) En Ahmad Syafiq bin Shaharuddin En Ahmad Syafiq bin Shaharuddin +603-2783 9248 (Ahmad.Syafiq@my.tricorglobal.com) +603-2783 9248 (Ahmad.Syafiq@my.tricorglobal.com)